Помянут нас люди Из спектакля «РЯДОВЫЕ»

## Слова Я. ХАЛЕЦКОГО

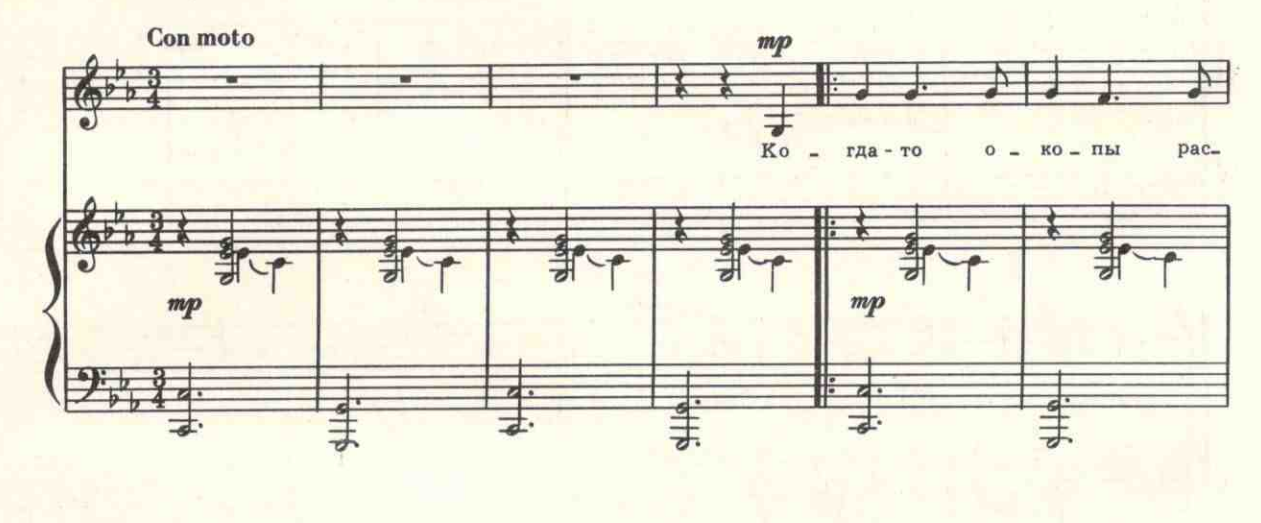

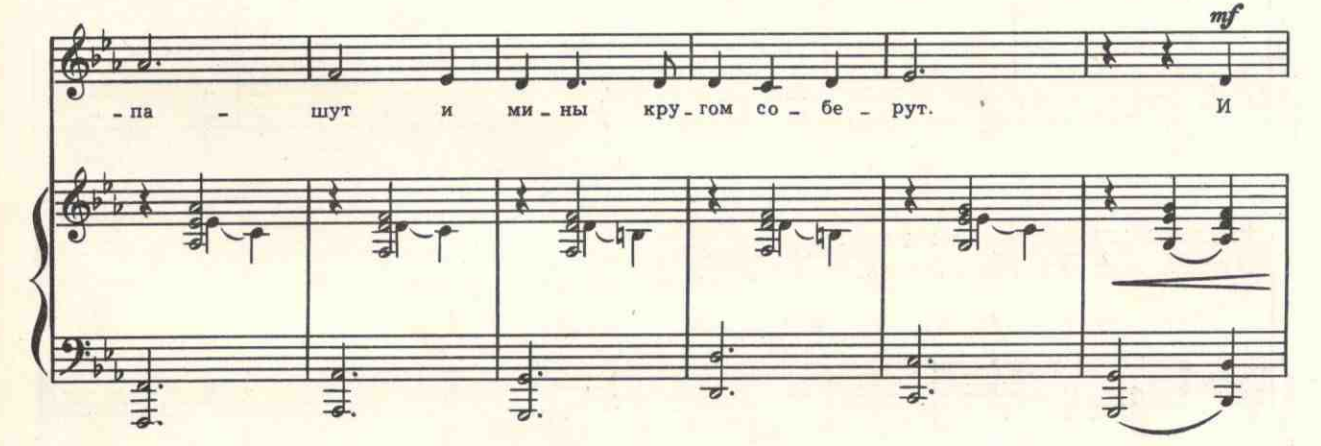

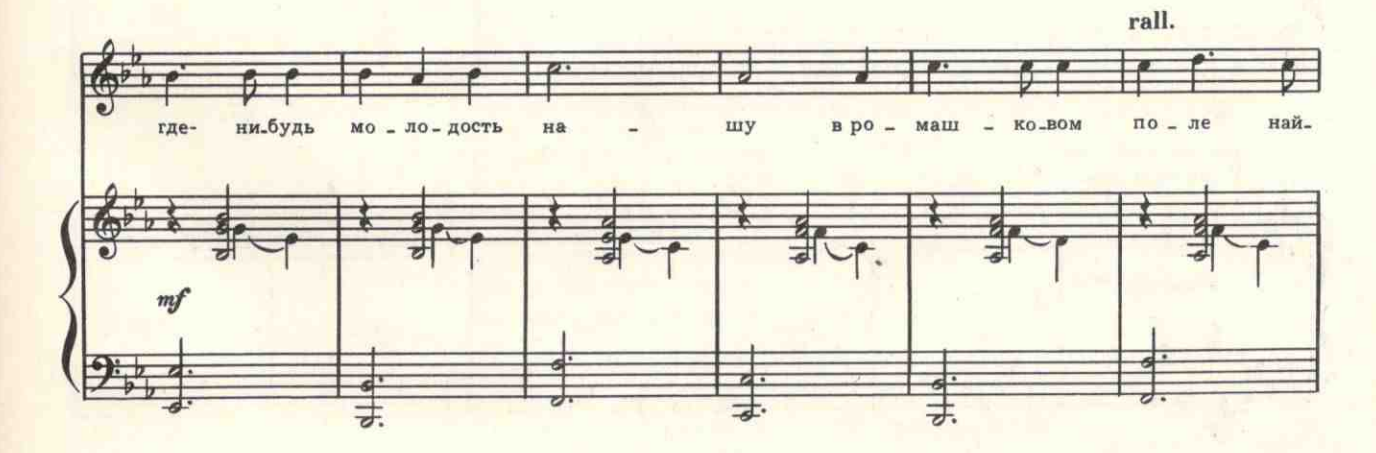

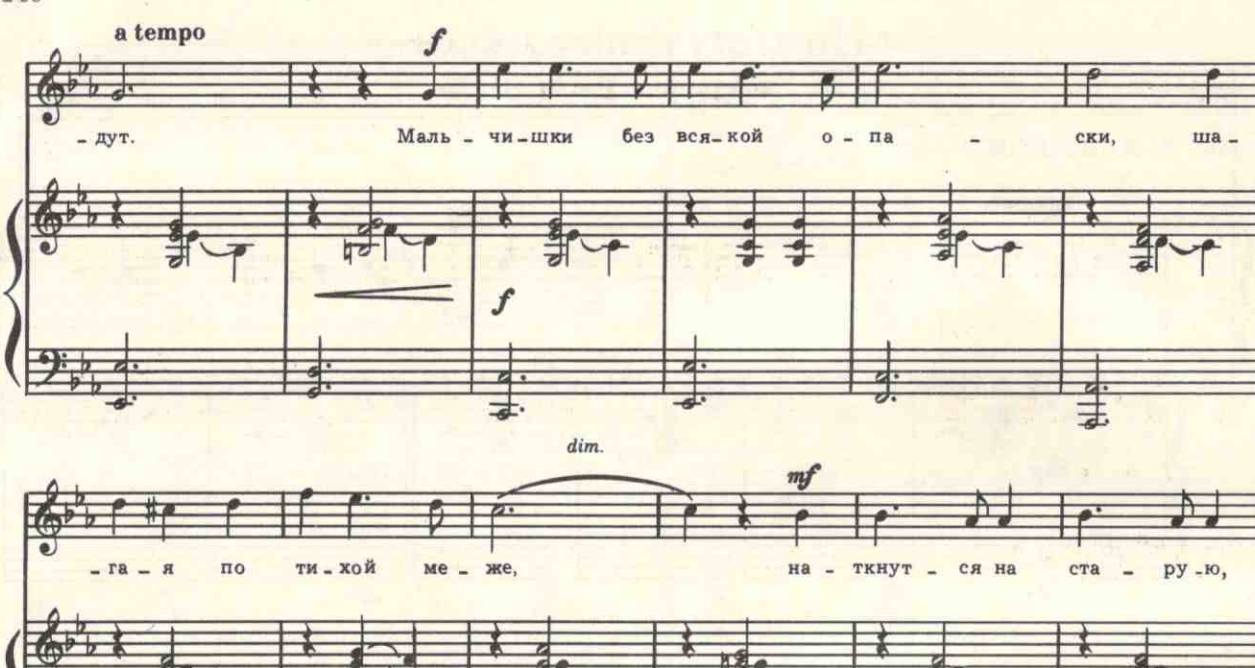

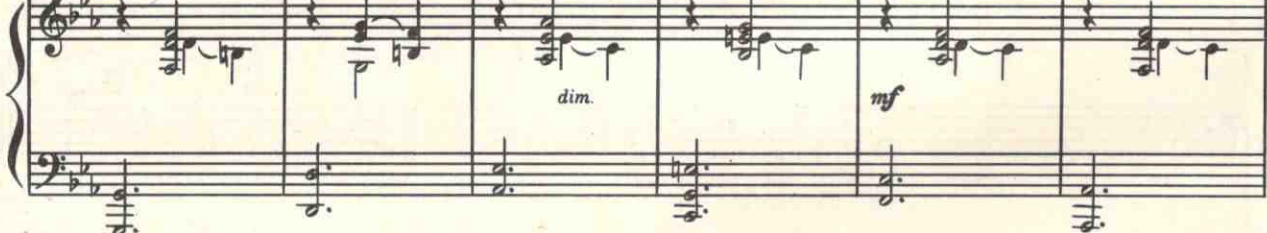

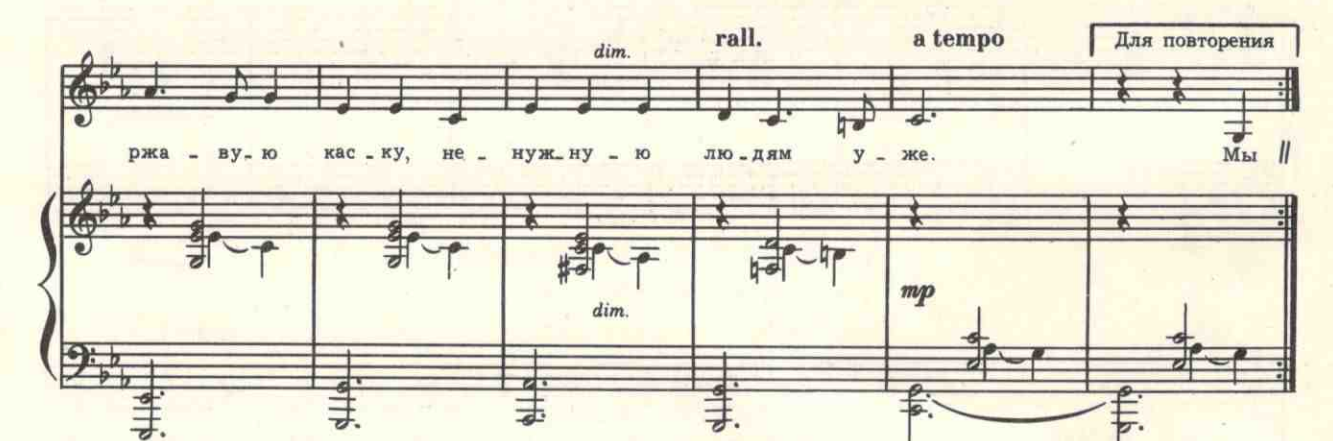

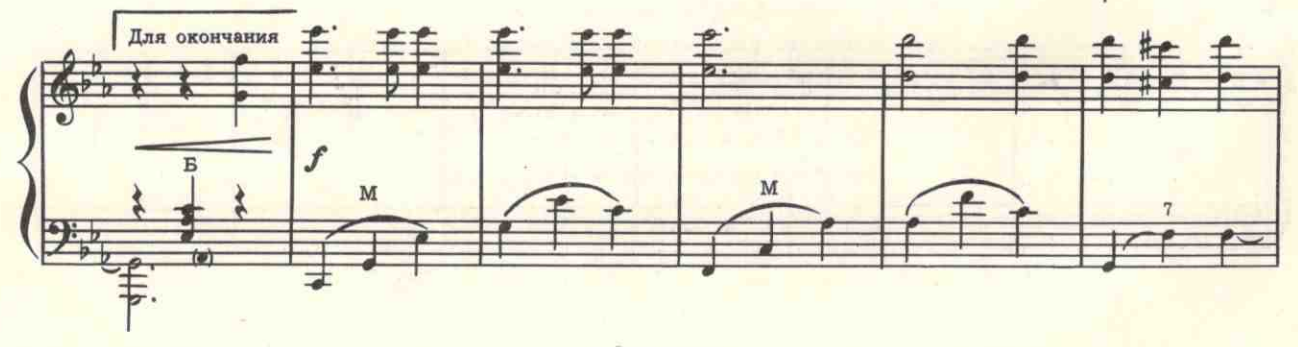

246

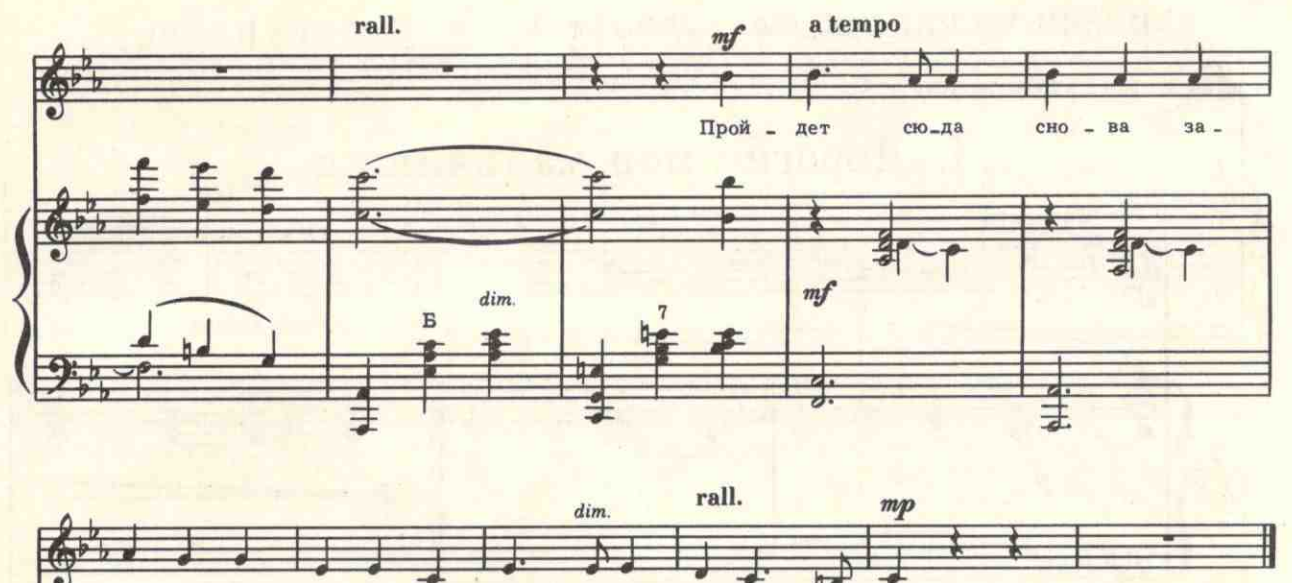

247

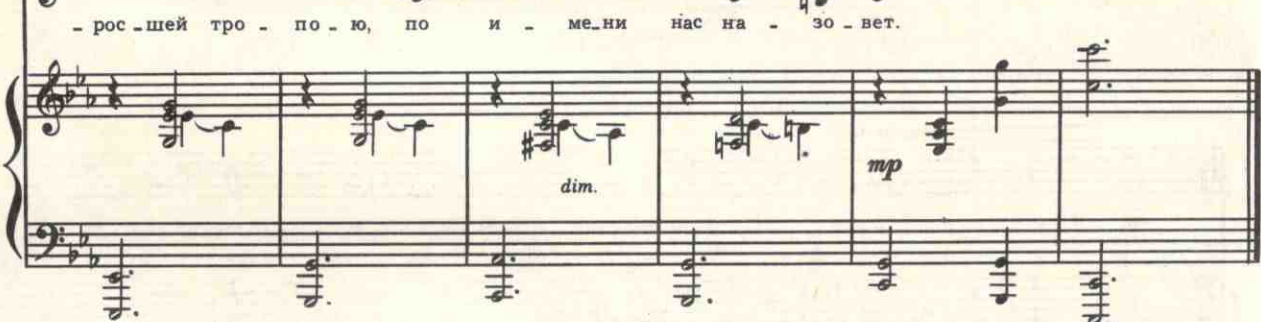

Когда-то окопы распашут И мины кругом соберут, И где-нибудь молодость нашу В ромашковом поле найдут. Мальчишки без всякой опаски, Шагая по тихой меже, Наткнутся на старую, ржавую каску, Ненужную людям уже.

Мы станем травою густою, Березовым гулом полей, Мы станем охрипшей весною Последних своих рубежей. И звонкое мирное эхо В лесу голоса разнесет, И где-то веселым рассыплется смехом, И где-то чуть слышно вздохнет.

Кому-то покажется странным-Зачем возвращаться назад. Но люди нас всё же помянут, Не зная, как звали солдат. А тот, кто вернется из боя В далекий невиданный год, Пройдет сюда снова заросшей тропою, По имени нас назовёт.

с 8415 к